## **Photoshop Effects Tutorials Pdf File**>>>CLICK HERE<<<

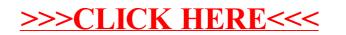